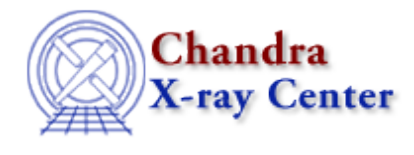

## **S−Lang**

The S−Lang language and Sherpa/S−Lang module provide a powerful means of extending *Sherpa*'s capabilities through custom−made functions and scripts. The threads here introduce *Sherpa*'s S−Lang functionality and provide some examples of its use.

- Introduction to the Sherpa S−Lang Module
- Changing the grouping scheme of a dataset within Sherpa Uses: the sherpa\_utils.sl S−Lang script
- Fitting FITS Image Data Uses: the sherpa\_plotfns.sl S−Lang script
- Accessing fit results using S−Lang
- Advanced customization of Sherpa plots Uses: the sherpa\_plotfns.sl S−Lang script
- Calculating K–corrections using S–Lang and Sherpa Uses: the sherpa\_utils.sl S−Lang script
- See the Preparing to Run ChaRT thread for another example of using S−Lang to extend *Sherpa*

The Chandra X−Ray Center (CXC) is operated for NASA by the Smithsonian Astrophysical Observatory. 60 Garden Street, Cambridge, MA 02138 USA. Smithsonian Institution, Copyright © 1998−2006. All rights reserved.

URL: <http://cxc.harvard.edu/sherpa3.4/threads/slang.html> Last modified: 11 December 2007 S-Lang Threads - CIAO 3.4